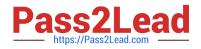

# GD0-110<sup>Q&As</sup>

Certification Exam for EnCE Outside North America

## Pass Guidance Software GD0-110 Exam with 100% Guarantee

Free Download Real Questions & Answers PDF and VCE file from:

https://www.pass2lead.com/gd0-110.html

### 100% Passing Guarantee 100% Money Back Assurance

Following Questions and Answers are all new published by Guidance Software Official Exam Center

Instant Download After Purchase

- 100% Money Back Guarantee
- 😳 365 Days Free Update
- 800,000+ Satisfied Customers

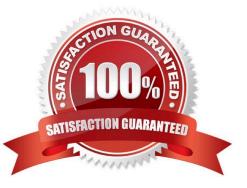

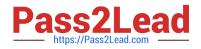

#### **QUESTION 1**

You are an investigator and have encountered a computer that is running at the home of a suspect. The computer does not appear to be a part of a network. The operating system is Windows XP Home. No programs are visibly running. You should:

- A. Pull the plug from the back of the computer.
- B. Shut it down with the start menu.
- C. Pull the plug from the wall.
- D. Turn it off with the power button.

Correct Answer: A

#### **QUESTION 2**

How are the results of a signature analysis examined?

- A. By sorting on the signature column in the table view.
- B. By sorting on the hash library column in the table view.
- C. By sorting on the hash sets column in the table view
- D. By sorting on the category column in the table view.

Correct Answer: C

#### **QUESTION 3**

To undelete a file in the FAT file system, EnCase obtains the starting extent from the:

- A. Directory entry
- B. Operating system
- C. File header
- D. FAT

Correct Answer: A

#### **QUESTION 4**

Select the appropriate name for the highlighted area of the binary numbers.

#### A. Nibble

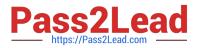

- B. Dword
- C. Word
- D. Byte
- E. Bit
- Correct Answer: B

#### **QUESTION 5**

What are the EnCase configuration .ini files used for?

- A. Storing information that will be available to EnCase each time it is opened, regardless of the active case(s).
- B. Storing the results of a signature analysis.
- C. Storing pointers to acquired evidence.
- D. Storing information that is specific to a particular case.

Correct Answer: A

GD0-110 Practice Test

**GD0-110 Exam Questions** 

GD0-110 Braindumps